Solution Name\_

## STA 320 Midterm 2 Probability November 21st, 2008

There are five questions on this test. DO use calculators if you need them. "And then a miracle occurs" is not a valid answer. There will be no bathroom break allowed. Please keep all prayers silent.

You have 50 minutes to complete this test. Please ask me questions if a question needs clarification.

Each question is worth the same number of points.

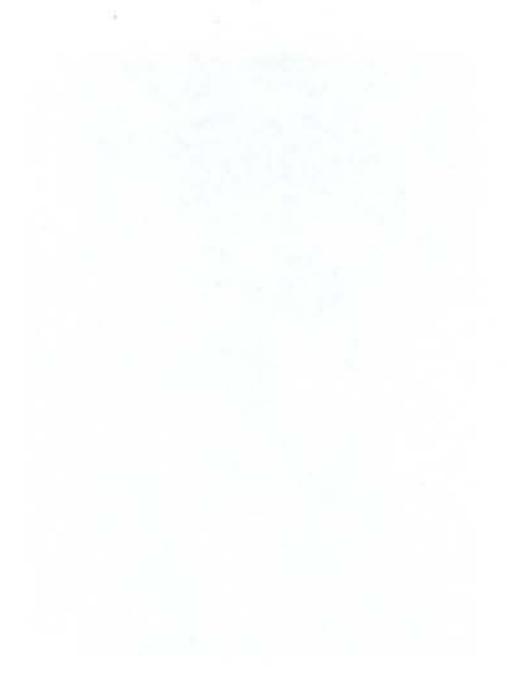

#### Question 1: Discrete probability distributions

If one-third of the persons donating blood at a clinic have  $O^+$  blood, find the probability the following events:

Geom.

(a) The first  $O^+$  donor is the fourth donor of the day.

 $Y_{7}$  Greom ( $\frac{1}{3}$ )<br> $P(Y=4) = \frac{1}{3}(1-\frac{1}{5})^{k-1} = 0.0988$ 

(b) The second  $O^+$  donor is the fourth donor of the day.

Nez Binomical

$$
\sqrt{N\exp Gra(2,\frac{1}{3})}
$$

$$
P(Y=4) = {4-1 \choose 2-1} (\frac{1}{3})^{2} (1-\frac{1}{3})^{2-2}
$$
  
=  ${3 \choose 1} (\frac{1}{3})^{2} (\frac{3}{3})^{2} = 0.148$ 

# Question 2: Moment generating functions

Find the moment generating function for the Bernoulli random variable.

$$
f(x) = \begin{cases} p & \text{if } x = 1 \\ 1 - p & \text{if } x = 0 \\ 0 & \text{otherwise} \end{cases}
$$
  

$$
f(x) = \underbrace{F(e^{tx})}_{= 0} = e^{x.0} (1 - p) + e^{tx} p
$$

$$
= (+p) + e^t \cdot p
$$

#### Question 3: Continuous probability distributions

The number of defective circuit boards among those coming out of a solidering machine follows a Poisson distribution. For a particular 8-hour day, one defective bourd is found.

(a) Find the probability that it was produced during the first hour of operation for that day.

$$
X \sim
$$
Unit(10,83)  
 $p(X \le 1) = \int_{0}^{1} \frac{1}{8}dx = \boxed{\frac{1}{8}}$ 

(b) Find the probability that it was produced during the last hour of operation for that day.

$$
b(X>1) = \int_0^1 \frac{1}{8} dx = \boxed{\frac{1}{8}}
$$

### Questions 4: Normal distribution

The weekly amount spent for maintenance and repair in a certain company has an approximately normal distribution with a mean of \$400 and a standard deviation of \$20. If \$450 is budget to cover repairs for next week, what is the probability that the actual costs will exceed the budget amount?

$$
\chi_{\sim} N(\psi_{00}, \omega^{2})
$$
\n
$$
Z = \frac{X - \psi_{00}}{\omega} \qquad Z \sim N(0,1)
$$
\n
$$
P(X > \psi_{00}) = P(\frac{X - \psi_{00}}{20} > \frac{\psi_{00} - \psi_{00}}{20})
$$
\n
$$
= P(2 > \frac{50}{20}) = P(2 > 2.5) = 1 - P(2 \le 2.5)
$$
\n
$$
= 1 - 0.9938
$$
\n
$$
P(2 \le 2.5) = 0.5 + 0.4938 \qquad Z = [0.0062]
$$

#### Questions 5: Bivariate probability distributions

An environmental engineer measures the amount (by weight) of particular pollution in air sample (of certain volume) collected over the smokestack of a coal-fueled power plant. Let  $X_1$  denote the amount of pollutant per samplestack owhen a certain cleaning device on the stack is not operating and let  $X_2$  denote the amount of pollutant per sample when the cleaning device is operating under similar environmental conditions. It is observed that  $X_1$  is always greater than  $2X_2$  and the relative frequency of  $(X_1, X_2)$  can be modeled by

$$
f(x_1, x_2) = \begin{cases} k & \text{for } 0 \le x_1 \le 2, 0 \le x_2 \le 1, 2x_2 \le x_1 \\ 0 & \text{otherwise.} \end{cases}
$$

(a) Find the value of k that makes a probability density function.  $\mathbb{R}$   $\rightarrow$   $\rightarrow$   $\rightarrow$ 

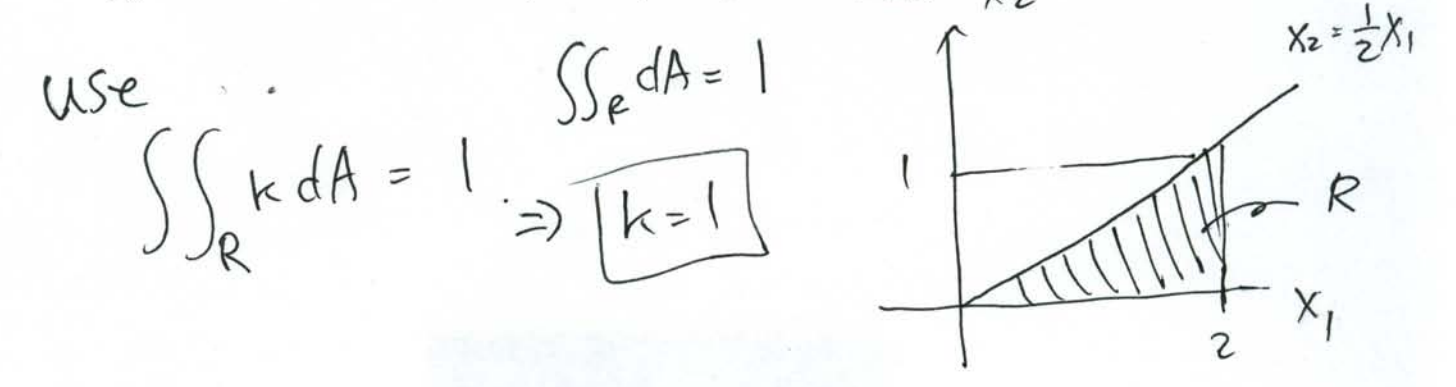

Since This is a half.

\nSince This is a half.

\n
$$
P(X_{123}X_{2})
$$
\n
$$
= \frac{Area \text{ of } Re}{Area \text{ of } Re} = \boxed{\frac{2}{3}}
$$
\nArea of R

\n
$$
= \frac{2}{3}
$$
\nThen, the first is a half.

\n
$$
x_{2} = \frac{1}{3}x_{1}
$$
\n
$$
x_{3} = \frac{1}{3}x_{1}
$$